# Controlling via Network

## **Set-up**

Unit's IP control is always ready to use, though the port 50000 of its IP address. To identify the connected client/server is that using this protocol, an initialization command sending from client is need just after the connection is established, and unit will response this command. More details about the commands please refer the command description part.

Control is disabled for minimum standby power consumption or AVR disconnect from local network.

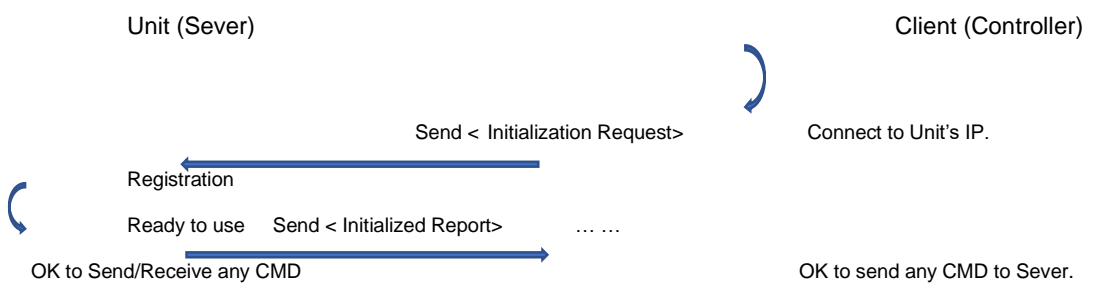

### **Conventions**

All hexadecimal numbers begin 0x.

Any character in single quotes gives the ASCII equivalent of a hex value.

<n> represents an unknown or variable number.

### **Command and response formats**

Communication between the controller and the AVR takes the form of sequences of bytes, with all commands and responses having the same basic format. The AVR shall always respond to a received command, but may also send messages at other times.

### **Each transmission by the Controller is the following format:**

#### *<Start><CmdID><DataLen><Data1>...<DataN><End>*

- <Start> Start transmission, a fixed hex data: 0x23
- <CmdID> Command Id code
- <DataLen> the number of data items following this item, excluding the <End>.
- <Data1>...<DataN> parameters of <CmdID>, this part is empty if <DataLen> is 0.
- <End> End transmission, one fixed hex data: 0x0D

#### **Each response by the AVR is the following format:**

#### *<Start><CmdID><RspCode><DataLen><Data1>...<DataN><End>*

- ◼ <Start> Start transmission, a fixed hex data: 0x23
- <CmdID> Command Id code
- <RspCode> Response code, refer the Response code table: Table-1
- <DataLen> the number of data items following this item, excluding the <End>.
- <Data1>...<DataN> parameters of <CmdID>, this part is empty if <DataLen> is 0.
- <End> End transmission, one fixed hex data: 0x0D Response code (Table-1)

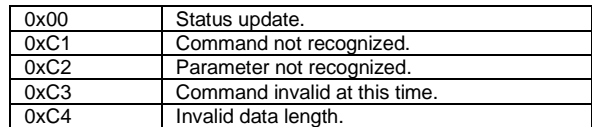

The AVR responds to each command from the controller within three seconds. AVR support consecutive message control, so controller can send 2 or more different commands to AVR in one packet, AVR will handle and response them one by one, AVR may also sending these consecutive response messages in one packet.

### **State changes**

Any change resulting from front panel buttons, IR remote control, AVR will inform connected controller using the appropriate message.

For example, if the user changed the volume via the front panel volume knob, a command <06: Set/Request the main volume.> would be sent to the controller. A similar action would be taken for all other state changes including decode mode changes.

NOTE: AVR will not send any command before receiving the <50: Initialization Request > command sending from controller.

### **Example command and response sequence**

**As an example, the command sending from Controller.**

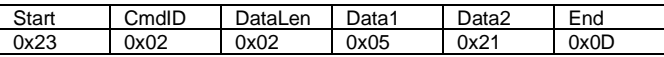

**As an example, the AVR receives and responds to this command.**

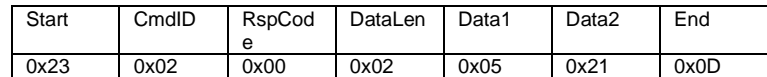

### **Commands ID Table**

Ver1.1

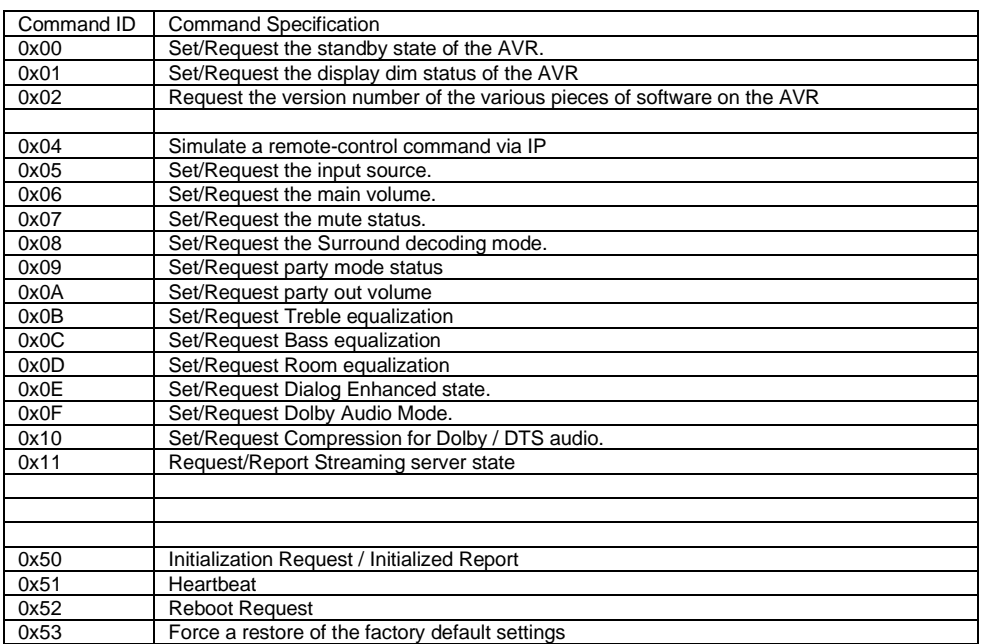

# **System Command Specifications:**

### **Power (0x00)**

Request the standby state of the AVR.

Data Specification:

Data1:

- 0xF0 Request power state
- 0x00 in standby status.

0x01 Powered on. **Command example**

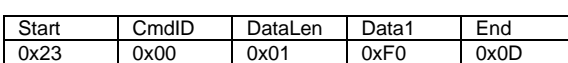

#### **Response**

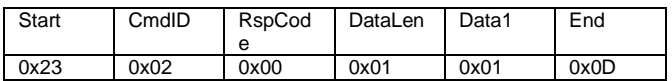

### **Display Dim (0x01)**

Request the display dim status of the AVR

### Data Specification:

Data1:

- 0xF0 Request display dim setting value
- 0x00 Full brightness.
- 0x01 50% brightness.
- 0x02 25% brightness.
- 0x03 Display Off.

### **Command example**

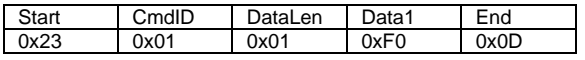

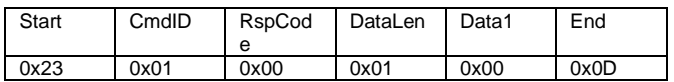

### **Software Version (0x02)**

Request the version number of the various pieces of software on the AVR.

Data Specification:

Command / Response Data1:

- 0xF0 Request implemented IP control version. (per this document)
- 0xF1 Request Host version.
- OxF2 Request DSP version.
- 0xF3 Request OSD version.
- 0xF4 Request NET version.

Response Data2~N bytes

Ascii Codes. For example, version number 1.53 will take 4 bytes '1','.','5','3'.

#### **Command example**

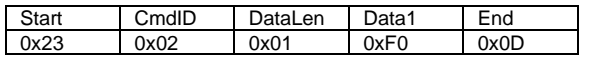

### **Response**

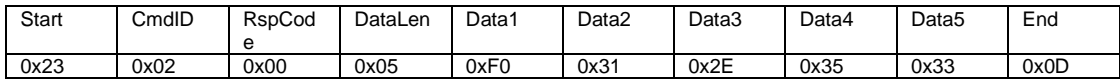

### **Simulate AVR IR Command (0x04)**

Simulate a remote-control command via IP. The data is a NEC encoded format, 2 customer code + 1 IR code, MSB first.

#### Data Specification:

Data1: Remote control code. Refer below table

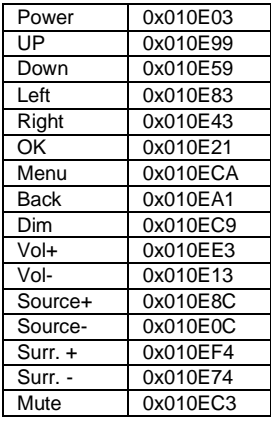

### **Command example**

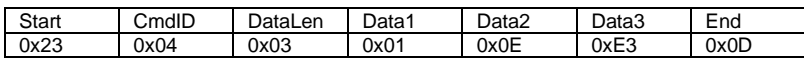

### **Response**

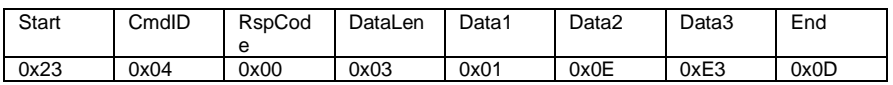

## **Set/Request input source (0x05)**

Select/Request the input source.

Data Specification:

Data1:

0xF0 request current source. Source ID and name. Refer below table

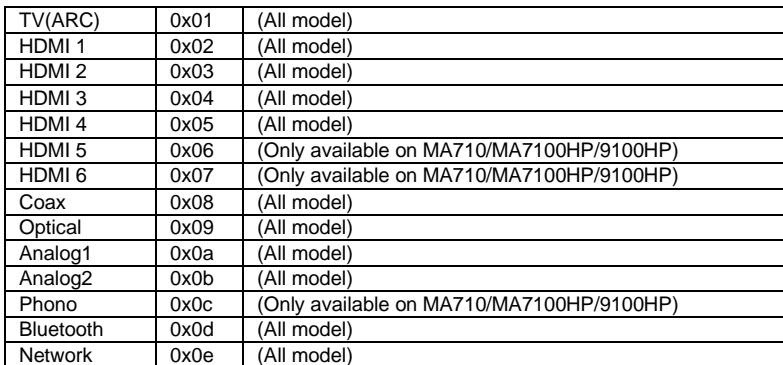

#### **Command example**

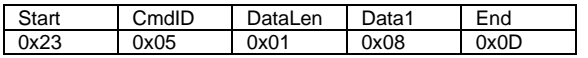

#### **Response**

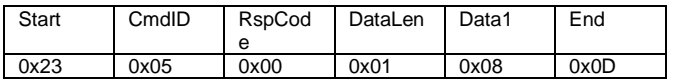

### **Set/Request master volume (0x06)**

Set/Request the main volume.

Data Specification:

Data1:

- 0xF0 request current master volume.

0x00 – 0x63, master volume (0-99).

### **Command example**

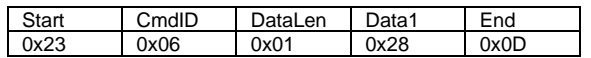

### **Response**

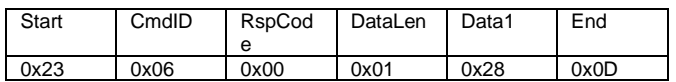

### **Set/Request mute status (0x07)**

Set/Request the mute status.

Data Specification:

Data1:

- 0xF0 request mute status.
- 0x00 AVR is not mute.

0x01 AVR is muted.

### **Command example**

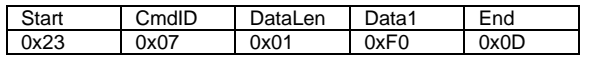

#### **Response**

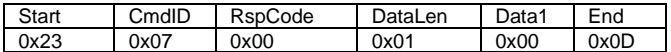

### **Set/Request Surround decoding mode (0x08)**

Set/Request the surround decoding mode.

Data Specification:

Data1:

0xF0 request surround mode.

Surround mode name and id. Refer below table

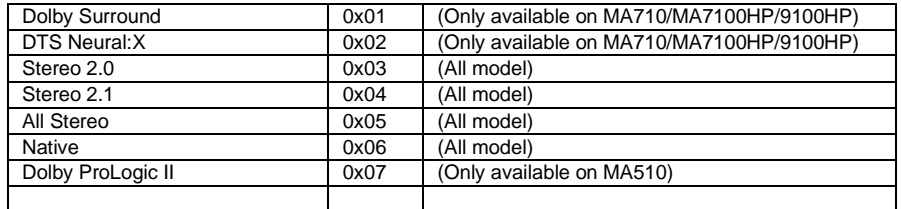

### **Command example**

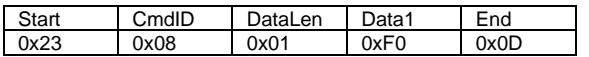

#### **Response**

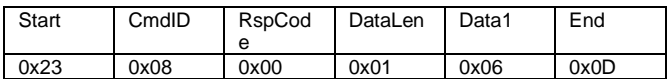

### **Set/Request party mode status (0x09)**

(Only available on MA710/MA7100HP/9100HP) Set/Request the party mode status.

Data Specification:

Data1:

0xF0 request mute status.

0x00 Party mode turned OFF.

0x01 Party mode set to ON.

**Command example**

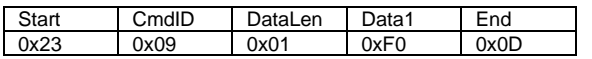

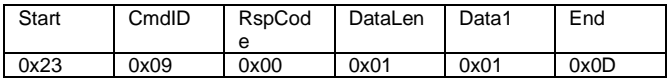

### **Set/Request party out volume (0x0A)**

(Only available on MA710/MA7100HP/9100HP) Set/Request the party out volume.

### Data Specification:

Data1:

- 0xF0 request party volume status.
- 0x00 0x63, party volume (0-99).

### **Command example**

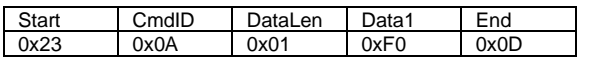

**Response**

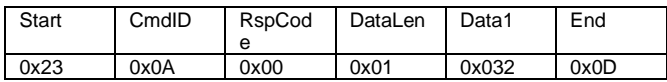

### **Set/Request Treble equalization (0x0B)**

Set/Request the treble equalization.

Data Specification:

Data1:

- 0xF0 request
- 0x00 0x0C, treble regular value from 0dB to 12dB.

- 0xFF – 0xF4, treble negative value from -1dB to -12dB

### **Command example**

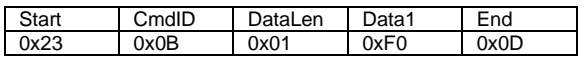

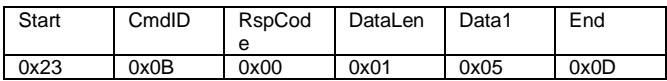

### **Set/Request Bass equalization (0x0C)**

Set/Request the bass equalization.

Data Specification:

Data1:

0xF0 request

0x00 – 0x0C, Bass regular value from 0dB to 12dB.

- 0xFF – 0xF4, Bass negative value from -1dB to -12dB

**Command example**

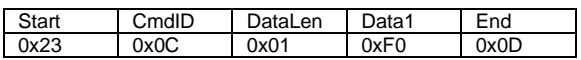

#### **Response**

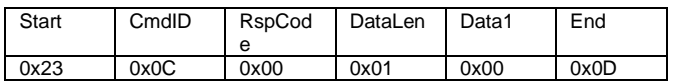

### **Set/Request Room equalization (0x0D)**

Set/Request the room equalization.

Room EQ can be selected only after user finish the room correction processing. Otherwise host response with RspCode 0xC3 when receive this command.

Data Specification:

Data1:

- 0xF0 request
- 0x00 room eq disabled (not load)
- 0x01 room eq "EZ Set EQ" select/ selected.
- 0x02 room eq "Dirac Live" select/ selected. (Only available on MA710/MA7100HP/9100HP)

#### **Command example**

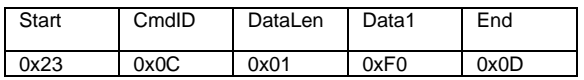

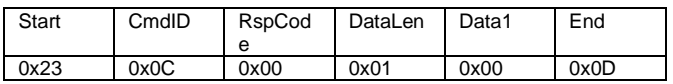

### **Set/Request Dialog Enhanced state (0x0E)**

Set/Request the dialog enhanced state.

Data Specification:

Data1:

0xF0 request

0x00, dialog enhanced turn/turned off.

0x01, dialog enhanced turn/turned on.

### **Command example**

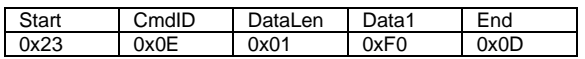

### **Response**

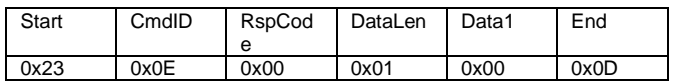

### **Set/Request Dolby Audio Mode (0x0F)**

Set/Request the Dolby Audio Mode.

Data Specification:

Data1:

- 0xF0 request
- 0x00, Dolby audio mode turn/turned to off.
- 0x01, Dolby audio mode turn/turned to Music.
- 0x02, Dolby audio mode turn/turned to Movie.
- 0x03, Dolby audio mode turn/turned to Night. (Only available on MA710/MA7100HP/9100HP)

**Command example**

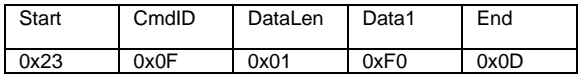

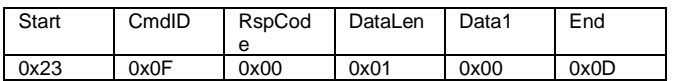

### **Set/Request Compression for Dolby / DTS audio (0x10)**

Set/Request the compression (DRC) for Dolby / DTS audio. (Only available on MA710/MA7100HP/9100HP)

### Data Specification:

Data1:

- 0xF0 request
- 0x00, DRC turn/turned to OFF.
- 0x01, DRC turn/turned to ON.

### **Command example**

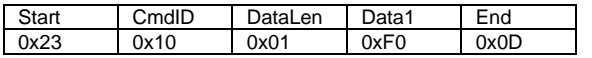

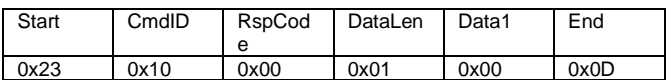

### **Request/Report Streaming server state (0x11)**

Request/Report the name and play state of streaming server that current connected

Data Specification:

Data1:

0xF0 request

0x00-0x21, Refer below table Data2:

- 0x00, Stopped
- 0x01, Playing
- 0x02, Paused

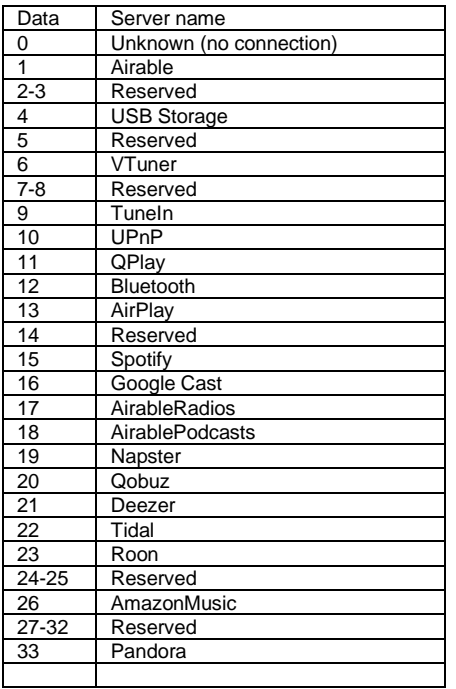

### **Command example**

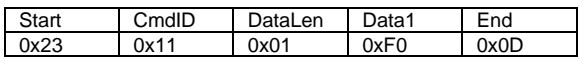

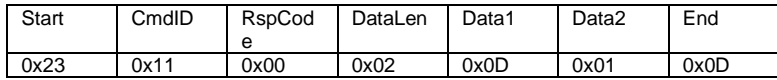

### **Initialization Request / Initialized Report (0x50)**

Initialization Request / Initialized Report. To identify the connected client/server is that using this protocol, Controller send this command to AVR just after the connection is established, and AVR will response this command with product model as initialized report.

Once AVR got this command, no necessary to send this command again if connection lost temporary and reconnected, except power cycle the AVR, or send reboot command to AVR.

Also, sending this command to AVR is fine at any time, and can be used like heartbeat.

#### Data Specification:

Data1:

- 0xF0 request
- 0x01, MA510
- 0x02, MA710.
- 0x03, MA7100HP. 0x04, MA9100HP.

#### **Command example**

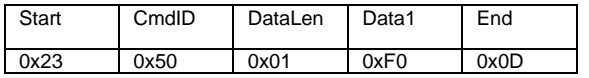

### **Response**

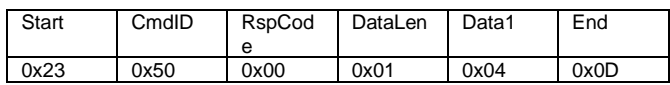

### **Heartbeat (0x51)**

Heartbeat command to check unit is still connected and communication, sending this command to AVR will also reset the auto standby timer count. (Send command <50> is also fine and will not reset the timer count).

Data Specification:

Command with 2 fixed data.

Data1: 0xAA

Data2: 0xAA

#### **Command example**

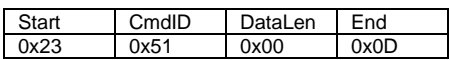

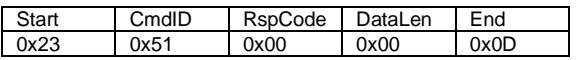

### **Reboot Request (0x52)**

Force a reboot of the unit.

Data Specification:

Command with 2 fixed data.

Data1: 0xAA

Data2: 0xAA

### **Command example**

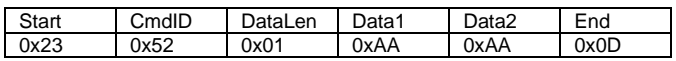

### **Response**

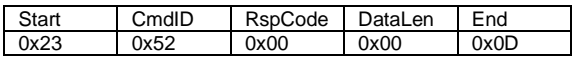

### **Restore factory default settings (0x53)**

Force a restore of the factory default settings.

Data Specification:

Command with 2 fixed data.

Data1: 0xAA

Data2: 0xAA

### **Command example**

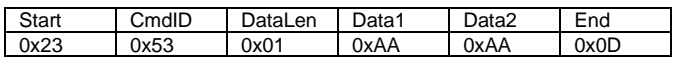

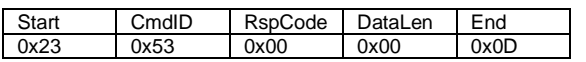

# **Release Notes**

V1.0

Draft release.

#### V1.1

- (1) Change <Start> code from 2 bytes to 1byte.
	- (2) Add more detail description for "Set-up" and "Command and response formats".
	- (3) Add section "State changes".
	- (4) Update Command <04: Simulate AVR IR Command >
	- (5) Add new command <50: Initialization >, <51: Heartbeat >, <52: Reboot>, <53: Factory Reset>, <11: Streaming Status>
	- (6) Remove duplicate command <03: Factory Reset>.